## **WWW.PLC20.IR**

كارشناسي و كارشناسي ناپيوسنه<br>.

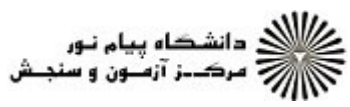

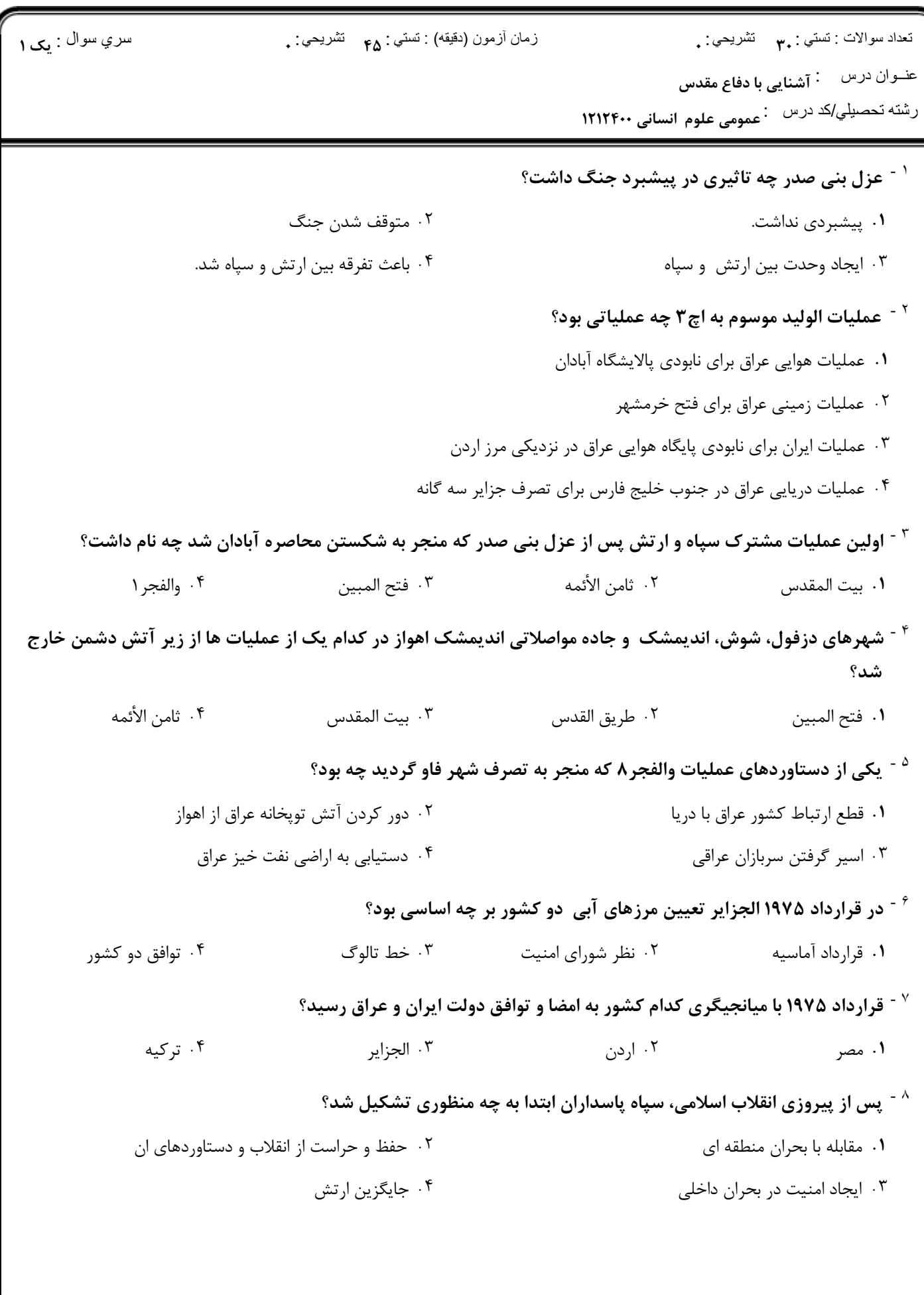

## $WWW. PLC20. IR$

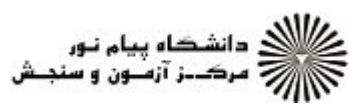

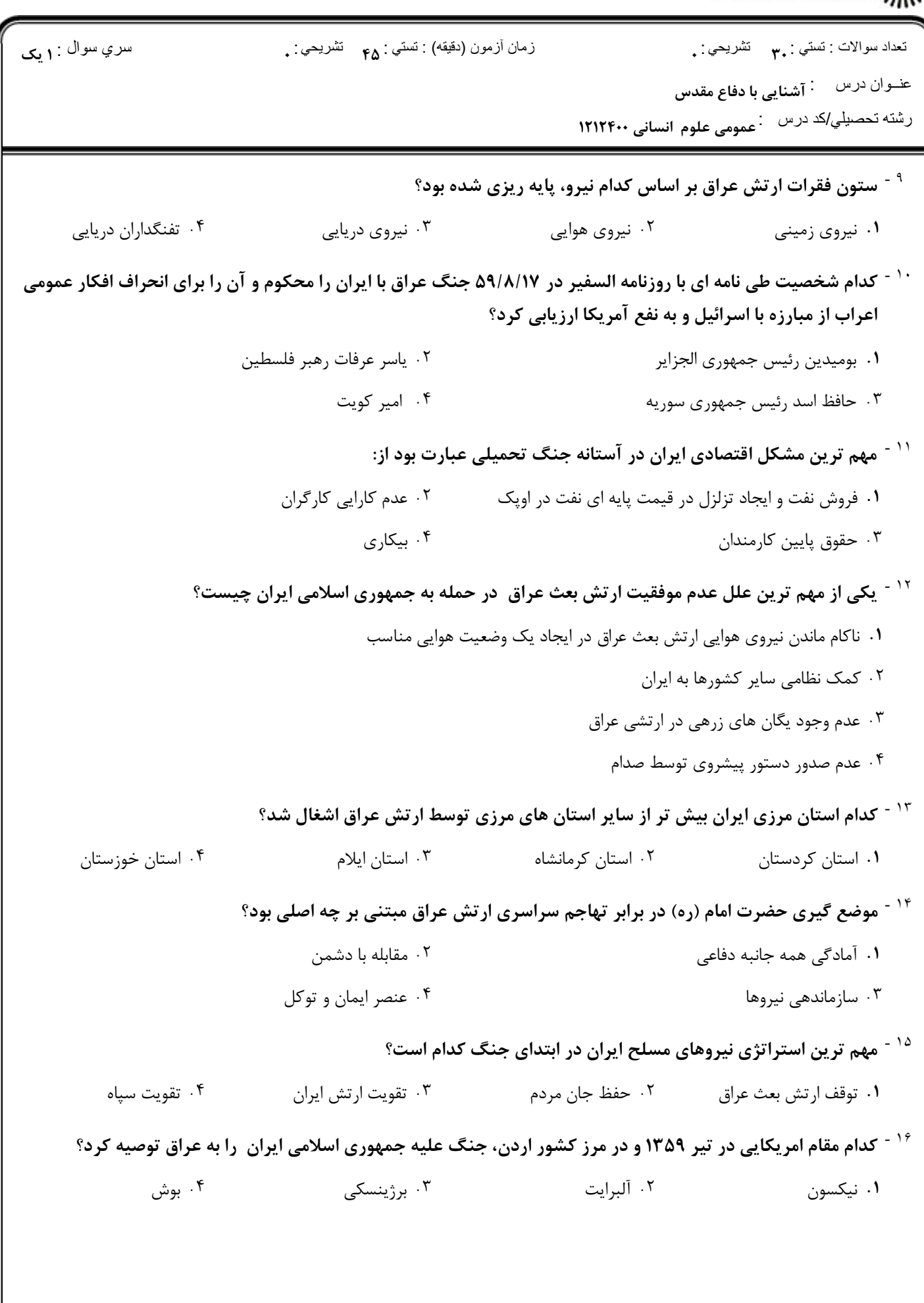

## **WWW.PLC20.IR**

کارشناسي و کارشناسي ناپيوسته<br>.

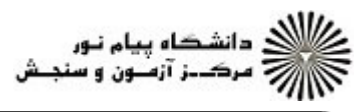

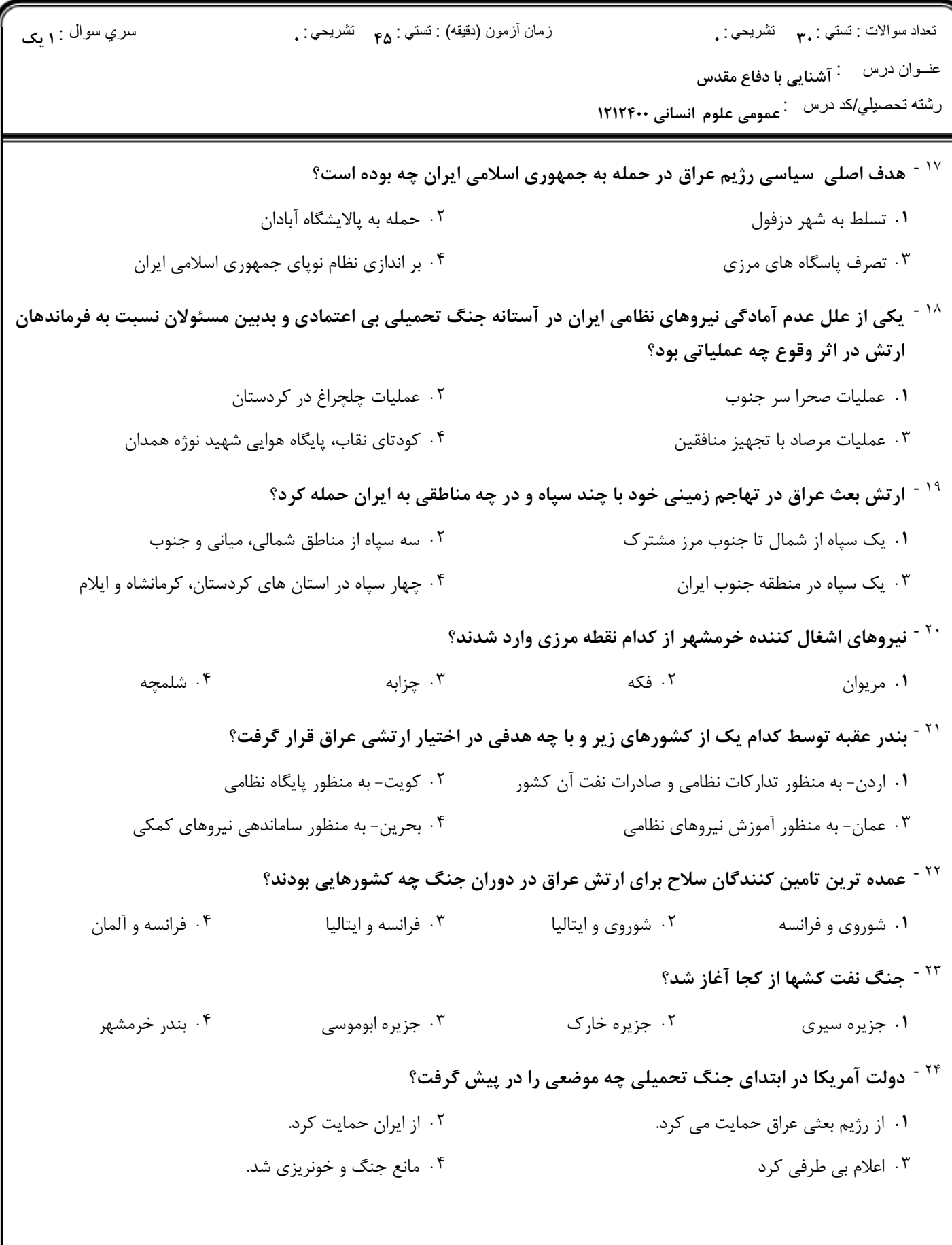

## *NWW.PLC20.IR*

كارشناسي و كارشناسي ناپيوسته

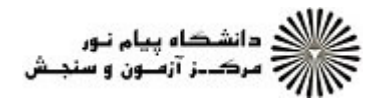

سري سوال **۱**: **پک** نعداد سوالات : تستي : ٣**. ب**ه تشريحي : . زمان أزمون (دقيقه) : تستى : <sub>۴۸</sub> تشريحي : <sub>.</sub> رشته تحصیلي/کد در س۔ : عمومی علوم انسانی ۱۲۱۲۴۰۰ <sup>۲۵ -</sup> اولین نقطه ای که در خلیج فارس توسط نیروی هوایی عراق مورد اصابت قرار گرفت کدام است ۰۲ جزیره کیش ۰۱ جزیرهقشم ۰۴ جزیره ابوموسی ۰۳ پایانه نفتی جزیره خارک <sup>۲۶ -</sup> با توجه به آمار موجود در مجموع حداقل چند کشور به عراق در جنگ با ایران کمک کردند؟ ۰۴ ۳۶کشور ۲. ۲۶کشور ۰۳ ۲۸کشور ۰۱ ۱۸کشور <sup>۲۷ -</sup> تدابیری را که برای مقاومت در مقابل حملات سیاسی، نظامی، اقتصادی، اجتماعی، روانی یا رفتاری توسط یک یا چند کشور موتلفه اتخاذ مي شود، چه مي گويند؟ ۰۴ تهاجم ۰۳ جنگ ۰۲ دفاع ۰۱ جهاد <sup>۲۸ -</sup> در جنگ و دفاع در منظر امام خمینی (ره) اصل سلاح و صلاح چه معنی می دهد؟ ٠١. يعني اين كه صلاح است همه اسلحه داشته باشند. ۰۲ یعنی این که صلاح است هنگام جنگ همه اسلحه داشته باشند. ۰۳ یعنی این که اسلحه باید در دست انسان صالح باشد. ۰۴ یعنی این که صلاح است هر مسلمان اسلحه داشته باشد. <sup>۲۹ -</sup> دور شدن تهدیدات نظامی منطقه ای و حتی بین المللی از کشور ایران از دستاوردهای داخلی دفاع مقدس در کدام عرصه است؟ ۰۲ عرصه سیاسی ۰۱ عرصه نظامی ۰۴ عرصه اجتماعی و فرهنگی ۰۳ عرصه سیاسی و امنیتی <sup>۳۰ -</sup> جمله ی« ما انقلابمان را در جنگ صادر کردیم و ما در جنگ ابهت دو ابر قدرت را شکستیم.» از کیست؟ ۰۲ آیت ا... مشکینی ۰۱ آیت ا... خامنه ای (مد ظله العالی) ۰۴ شهید صیاد شیرازی ۰۳ امام خمینی ( $\cdot$ ۰